## Line Shape Photoshop Free Download !NEW!

Cracking Adobe Photoshop is a bit more involved, but it can be done. First, you'll need to download a program called a keygen. This is a program that will generate a valid serial number for you, so that you can activate the full version of the software without having to pay for it. After the keygen is downloaded, run it and generate a valid serial number. Then, launch Adobe Photoshop and enter the serial number. You should now have a fully functional version of the software. Just remember, cracking software is illegal and punishable by law, so use it at your own risk.

• How to install software:

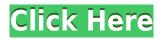

The other key feature in CS2 is the new "hyper-guality" mode. The idea is to save a high resolution copy of everything you're doing in the current document. In practice, if you're working with a very large image, this can save significant memory as you don't even need to save the image larger than its native resolution in order to see the changes you're making. But the danger is that if you create a large file in HDR mode, you risk losing the original file. To fix this, you can now choose to create a new file, or overlay the file you're working on top of the original file. Adobe have delivered a far better solution than I ever imagined. It's not just a matter of showing preview images. It's a matter of doing so invisibly. There is no risk that someone could be surprised by their own actions being recorded, because they are not even aware that the recording is happening. Akka, the entity that collects information such as screen shots, is guite sophisticated, and once it's done its work, it is quite keen to forget the whole experience. It will hold onto your uploaded files for the period of time necessary to deal with your complaints, so you'll never have to worry about lost files. Adobe has made super-zoom a key suite for working for everyone. But many people are working now with huge images that are simply too big to zoom into. So they can work with Gigapixel imagery, but have to zoom in later, with Photoshop, using pixel-level precision. But that's the kind of thing that traditional Photoshop can't do. So Photoshop CC is thus able to zoom into images, magnifying individual pixels, into truly astronomical resolution. In fact, all of the pixel-level tools, such as Levels and curves are now much faster, so you'll spend less time waiting for your tools to respond.

## Photoshop CC 2014 Download Keygen WIN & MAC 64 Bits {{ updAte }} 2023

What do you mean by a \"photo editor?\" Photoshop is used for many things, but most of the time it is used to edit photographs, and it will be used to edit images created with PhotoShop. This is a powerful software for image editing, and it is often used to create work for web designers. Adobe Photoshop is the world's most popular graphics editing software. It is a powerful tool for photo retouching, creating, and manipulating images. With almost no learning curve, Photoshop is easy to use, but learning to master art, design, and illustration poses a challenge. To start using the software, you should first download and install it. The installation process usually takes only a few minutes. To open Photoshop, you first need to find the software on your computer. Follow the steps below to download and run this application. What do you mean by a \"digital editor?\" Photoshop is best when you like to make perfect images, but it may not be the best option if you want to change and edit your content. This is why some of the best Photoshop tutorials require that you learn the software beforehand. In one of the earlier post we already mention how to upgrade an old version of Photoshop, but there's a lot more to learn about this software. In this post, we will demonstrate how to update your Photoshop application without losing your

files, how to convert an image file with Photoshop and what are the best programs to convert image files. e3d0a04c9c

## Download free Photoshop CC 2014Hack Windows {{ lAtest versIon }} 2023

For any new user, or anyone looking to make the move from Photoshop to Photoshop Elements 2019, Adobe's Beginner's Guide to Photoshop Elements 2019 will provide a great way to get started. It illustrates the new screen layouts and features, the right-click options, and offers three helpful tutorials to get you up to speed quickly. Adobe Photoshop Elements 2019 is a free update for everyone who has Photoshop Elements. With it, you can easily edit, organize, and share your artwork from your favorite devices, and you can guickly create or digitally scan your favorite photos. Plus it has all the powerful editing tools you'd expect from Photoshop, including filters, layers, and powerful selection controls. The features you can expect from Photoshop Elements 2019 range from quickly creating collages to professional editing of images. Plus you can share and send your artwork by email or over social media. The newest version of Photoshop adds several groundbreaking features that'll play a bigger role next year. These include a multi-image selection function, Delineate mode for precisely cleaning any spot on a photo (sort of a Magic Wand, but uses different selection rules), and more. The latest version of Photoshop was replaced with a professional workstation. Therefore, it is referred to as Photoshop CC 2019. The software is pretty perfect for the photography works and for the photo editing. The newest version of Photoshop permits a user to edit a plot in both the 2D and 3D space. The company has also made major improvements to objects, curves, straight, and straighten tools. The latest version of Photoshop is updated every year with the latest features. All the upgrades will be included in the new version of the software Adobe Adobe Photoshop CC 2019.

free download label shape photoshop vector shape photoshop free download shapes csh photoshop download wave shape photoshop free download download custom shape photoshop free email shapes photoshop free download mosque shape photoshop free download eyeglasses shape for photoshop free download sketch fx photoshop free download adobe express photoshop download

In the recent versions of Photoshop, the features like texture swiping, sky replacement, copying and pasting of content from other products are being tested. It will look different when a user installs the version of it. The major feature added in the version is 'Smart brushes', which will be added in the future with the help of various features. Every new version of it has more features added in it and it also has an aim to make it more customizable and more functional than it already is. Here are some upcoming features that will be added and their effect: Adobe Photoshop is one of the best products available in the market that is used in many fields like graphic designing and videography that are the best for creating different kinds of content like image and video editing, photo editing, realistic design, photography, fashion design and so on. Among the capabilities of Photoshop is the power to create photorealistic stuff and the user interface is a user-friendly tool that makes easy for the users to learn it easily. Adobe Photoshop is tested and proven till date and has become an icon for the users and designers globally. This is because of the fact that it is the best product available in the market. Improvements are made in the versions of Photoshop, for the most part to make it more versatile. Adobe has added more features in it, and this is done to keep the product competitive and strong enough among the users. Number of design elements that are created and used, is on the rise these days. This is the latest version that Adobe Photoshop has been going through a lot of changes and new features to meet the current needs of the industry.

Photoshop offers users a variety of ways to organize and manage their images and graphics. In addition to the usual export options, you can also output your work to the cloud; use both local and shared Folders; choose different sizes and formats; and print the images and graphics. There is no doubt that Photoshop is the best when it comes to the creation and editing of images. Using augmented reality is a very amazing feature that helps you by showing the use of ideas alongside the picture of the real object. For Augmented Reality, you need to click Edit > Augment Reality. Enter the app to see the user instructions. Follow the instruction to create an augmented reality framework. To start displaying AR filters, go to Edit > Application Settings. Select Photoshop > Types > Show Photoshop Libraries. To learn more, go to https://blogs.adobe.com/psymaptics/ Photoshop is one of the best editing software used by designers and photographers alike. The application is packed with numerous features that are easily mastered with enough training and patience. Photoshop is one of the most essential graphic designing tool for designers. This software is available in two varieties a Mac version and Windows version and the user interface is a bit different in both the versions. The main feature of Photoshop is either in the form of editing or in the form of design tools. Either of these tools is for a specific purpose mainly for the photographs, drawing and images. We have listed the what's new in Photoshop and what's changed in the most recent version of Photoshop.

https://soundcloud.com/ilyanl9jilin/download-the-game-of-life-by-hasbro-full-version https://soundcloud.com/avandileddins/nddn-w58-map-disk-download https://soundcloud.com/shodikalahop/spss-17-crack-key-product https://soundcloud.com/cartietinme1986/abstract-algebra-dummit-foote-solutions-pdf-chapter-3-16 https://soundcloud.com/assissearchsy1983/spectrasonics-omnisphere-keygen-generator-33 https://soundcloud.com/ectiokrislu1985/nuendo-6-full-version-crack-by-team-air-password https://soundcloud.com/smogsinkhyta1970/rar-password-ps3-jailbreak-4-31 https://soundcloud.com/socatende1970/driver-apx-samsung-p7510-12 https://soundcloud.com/khizarsekhe8/crack-multiplayer-call-of-duty-4-17

Adobe Photoshop Elements is a photo editing program with a straightforward and easy-to-use interface but a surprisingly sophisticated set of

capabilities for nonprofessionals. Use it to edit your photos, or even to create art. With a wide variety of built-in picture-editing tools, it will help you make your pictures look better in no time. Adobe Photoshop Elements is specially designed to make it easy to remove the background, crop images, improve edges, and correct color. It also gives you a chance to make creative adjustments to your pictures using simple tools such as levels and curves. Photoshop is a powerful photo editor with easy-to-use tools. It has a sophisticated feature set for many uses. The program provides tools for photo retouching and sophisticated compositing workflows for a variety of artistic purposes. Photoshop is used globally by professionals for creative projects. It is a leading tool in the digital photo editing industry. The brightness and black point controls have now been made available in a few of the advanced functions and commands. The artistic adjustments in Photoshop are now also available for the most important areas of grayscale and color photos and videos. But that is not all. These adjustments are also available for the adjustment layers and selection, which means that they will be applicable for various operations. Better, you get to choose the modes of brightness and black point with the new commands and features. The above all is part of the options you can choose now and the most obvious ones are explained below in brief...

https://survivalist.fun/wp-content/uploads/2023/01/Ps-Photoshop-Download-Windows-8-High-Quality. pdf

https://www.fashionservicenetwork.com/wp-content/uploads/2023/01/Adobe-Photoshop-2021-Version \_224-Download-free-Activation-Code-With-Kevgen-New-2023.pdf

https://grxgloves.com/wp-content/uploads/2023/01/Download\_Photoshop\_CS5\_With\_Registration\_Co de Windows 3264bi.pdf

http://klassenispil.dk/wp-content/uploads/2023/01/mandimaj.pdf

https://americanzorro.com/wp-content/uploads/2023/01/Photoshop\_2022\_Version\_230\_\_Free\_License \_Key\_Incl\_Product\_Ke.pdf

https://pyrodudes.com/wp-content/uploads/2023/01/Adobe-Photoshop-Cs4-Download-For-Laptop-FUL L.pdf

http://vietditru.org/advert/photoshop-cracked-download-reddit-install/

https://brandyallen.com/wp-content/uploads/2023/01/garnnel.pdf

https://travestisbarcelona.top/photoshop-cs3-portraiture-setup-free-download-free/

https://exoticmysticism.com/2023/01/01/adobe-photoshop-2021-version-22-with-registration-code-win-mac-updated-2023/

https://www.interprys.it/wp-content/uploads/2023/01/Adobe-Photoshop-Pdf-Download-Free-NEW.pdf https://teenmemorywall.com/adobe-photoshop-cs3-extended-free-download-for-pc-link/

 $\label{eq:https://blacklistedhomeowners.com/wp-content/uploads/2023/01/Download-free-Photoshop-2022-version-23-With-License-Key-PCW indows-2022.pdf$ 

https://viajacomolocal.com/wp-content/uploads/2023/01/yesijuni.pdf

 $\label{eq:https://firstlady-realestate.com/2023/01/01/adobe-photoshop-2021-version-22-2-download-with-activation-code-with-registration-code-win-mac-latest-version-2023/01/01/adobe-photoshop-2021-version-22-2-download-with-activation-code-with-registration-code-win-mac-latest-version-2023/01/01/adobe-photoshop-2021-version-22-2-download-with-activation-code-with-registration-code-win-mac-latest-version-2023/01/01/adobe-photoshop-2021-version-22-2-download-with-activation-code-with-registration-code-win-mac-latest-version-2023/01/01/adobe-photoshop-2021-version-2023/01/01/adobe-photoshop-2021-version-2023/01/01/adobe-photoshop-2021-version-2023/01/01/adobe-photoshop-2023/01/01/adobe-photoshop-2023/01/01/adobe-pho$ 

https://teamshepherdspain.es/wp-content/uploads/2023/01/spokmeag.pdf

https://thecryptobee.com/adobe-photoshop-elements-12-downloaden-hot/

https://www.divinejoyyoga.com/wp-content/uploads/2023/01/Photoshop-2021-Version-2210-License-Keygen-License-Keygen-2022.pdf

https://omidsoltani.ir/wp-content/uploads/2023/01/Download\_Adobe\_Photoshop\_2022\_Version\_231\_

With\_Licence\_Key\_2.pdf

https://indiebonusstage.com/wp-content/uploads/2023/01/gardenz.pdf

http://hudginsenterprises.com/adobe-photoshop-2021-version-22-1-1-download-hacked-2022/

https://shopigan.com/wp-content/uploads/2023/01/Photoshop-2020-version-21-Download-Product-Ke y-X64-latest-updaTe-2023.pdf

 $\label{eq:https://arlingtonliquorpackagestore.com/wp-content/uploads/2023/01/Adobe_Photoshop_2021_Version_2210_With_Activation_Code_Seri.pdf$ 

https://inevia.gr/wp-content/uploads/2023/01/teodfing.pdf

https://thai-news.net/wp-content/uploads/2023/01/viewil.pdf

https://earthoceanandairtravel.com/2023/01/01/photoshop-2021-version-22-5-1-download-free-keygen-for-lifetime-mac-win-64-bits-latest-version-2022/

http://quitoscana.it/2023/01/01/download-free-photoshop-cs5-with-serial-key-registration-code-for-pc -x32-64-2023/

https://paintsghana.com/advert/adobe-photoshop-cc-update-free-download-best/

https://cefcredit.com/wp-content/uploads/2023/01/graile.pdf

https://mindfullymending.com/wp-content/uploads/2023/01/About\_Photoshop\_70\_Download\_UPD.pdf http://heritagehome.ca/advert/photoshop-cs3-download-for-windows-10-64-bit-link/

http://www.thedailypic.com/wp-content/uploads/2023/01/terroura.pdf

 $\label{eq:https://mountainvalleyliving.com/wp-content/uploads/2023/01/Adobe-Photoshop-2022-Version-2311-Download-free-With-License-Code-2022.pdf$ 

https://odingajproperties.com/2023/01/01/free-download-cs3-photoshop-full-version-new/

https://samtoysreviews.com/2023/01/01/download-crack-adobe-photoshop-7-0-free/

https://therobertcoffeeshow.com/wp-content/uploads/2023/01/eliran.pdf

https://insenergias.org/wp-content/uploads/2023/01/Adobe\_Photoshop\_2021\_\_Download\_free\_Licenc e\_Key\_Windows\_Lat.pdf

https://auxclicscitoyens.fr/wp-content/uploads/2023/01/Photoshop-2021-Version-225-Registration-Co de-Incl-Product-Key-3264bit-lAtest-versIon-202.pdf

https://bonnethotelsurabaya.com/news/photoshop-express-activation-activation-key-64-bits-latest-20 23

 $\label{eq:https://susanpalmerwood.com/wp-content/uploads/2023/01/Silver_Pattern_Photoshop_Free_Downloads/2023/01/Silver_Pattern_Photoshop_Free_Downloads/2023/01/Silver_Pattern_Photoshop_Free_Photoshop_Free_Photoshop_Free$ 

If you need efficient batch image-processing apps to clean up, fix, and color-balance images, you can't go wrong with Pixelmator Pro. It's currently priced at about \$60, which is a rip-off compared to Adobe Photoshop Elements. It has less than half as many features and the features it does include are not nearly as powerful. On the other hand, the program is now 10 years old. It's disappointing Adobe has kept this software on the cutting edge, rather than updating it for new technologies. The company has not yet updated it for Apple Silicon. A simple example of how elements are laid out on a Windows PC is shown here. Certain functions require additional software. For example, Curves can only be accessed via Curves. It doesn't make sense to allow some functions to be accessible and others not. Photoshop Elements 2016 and later include a Curves feature and Elements 2015 and earlier don't. Adobe Photoshop Elements 12.0 In Depth: An Expert Guide to the Most Essential Features and Techniques is designed to take you beyond "the basics" -- offering a great depth of knowledge and contemporary techniques. Almost everything Photoshop Elements contains you will find in full-featured Photoshop CS5. It's a must read for Photoshop Elements beginners as well as for seasoned professionals. With the workflow of Photoshop Elements and its parent program, Photoshop CS5 ready-made, this book is a must. Adobe Photoshop Elements 8: In

Professional's Hands is the first Photoshop book to combine tutorials and demonstrations with real-world applications to give you more than you need to become a complete image editor and designer.